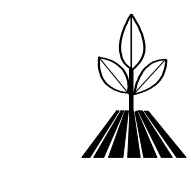

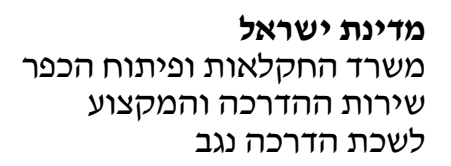

14/03/16

## הנחיות לדיגום ובדיקת נוכחות נמטודות מזיקות לגידולים חקלאיים

יש לבצע את הדיגום לפני כל טיפול הניתו לחלקה, כמו כו יש לוודא שהדגימה נלקחת מאזור בו הקרקע לחה .

דיגו בחלקות לבדיקת נוכחות נמטודות הכתמי *penetrans Pratylenchus* בפלפל

- 1. יש לאתר את האזור הנגוע. סימפטומים העוזרים לאיתור הם צמחים נמוכים עם פיגור בהתפתחותם, צימוח דליל, פירות קטנים מהרגיל. במקרה ובשטח ישנו פיקוח סדיר יש להיעזר בפקח מזיקים.
- 2. יש לדגום צמחים באזור פגוע ובאזור גבולי בין פגוע לבריא. לדיגום יש לקחת שני מוקדים בכל אזור.
- 3. ביצוע דיגום: יש לבחור שני צמחים עם סימפטומים, לעקור אותם ולהכניסם, עם כל בית השורשים ללא עלווה, כל אחד בנפרד אל תוך השקית פלסטיק יחד עם חצי קילוגרם של קרקע מתחת לבית השורשים של אותו הצמח. בצמחים הנגועים בנמטודות בית השורשים ניתק בקלות ובקצוות השורשים נראים כתמים שחורים.
	- 4. יש לרשום על כל שקית מיקום לקיחת הדגימה.

## דיגו בחלקות לבדיקת נוכחות נמטודות העפצי *Meloidogyne* בגידולי חקלאי

- 1. יש לאתר את האזור הנגוע. סימפטומים לזיהוי צמחים נמוכים, אמירי הצימוח צהובים. הצמחים מרוכזים בכתמים בתוך השדה.
	- 2. יש לדגום צמחים באזור פגוע.
- 3. ביצוע דיגום: יש לבחור שני צמחים עם סימפטומים הכוללים שורשים עם עפצים, לעקור אותם ולהכניסם, עם כל בית השורשים ללא עלווה, כל אחד בנפרד אל תוד השקית פלסטיק יחד עם חצי קילוגרם של קרקע מתחת לבית השורשים של אותו הצמח.
- 4. יש לרשום על כל שקית מיקום לקיחת הדגימה. מומלץ לשלוח דגימות ביום הדיגום או יום אחרי, אך את הדגימות יש לשמור במקום קריר, לא בשמש.

לאחר הדיגום ניתו לשלוח למעבדות הבאות :

- 1. שירותי להגנת הצומח ולביקורת, משרד החקלאות, בית דג, דר' יבגני קוזודוי ' 03-9681547
	- 2. מאמייצ נגב מעבדה לאבחון מחלות צמחים, מרכז מחקר גילת 08-9928661
- 3. ישנן מעבדות פרטיות כגון מיקרולאב, אמינולאב, בקטוכם. יש ליצור קשר איתם ולברר אפשריות הבדיקה.

בברכה, סבטלנה דובריני מדריכת הגנת הצומח

"כל האמור לעיל הינו בגדר עצה מקצועית בלבד ועל מקבל העצה לנהוג מנהג זהירות"

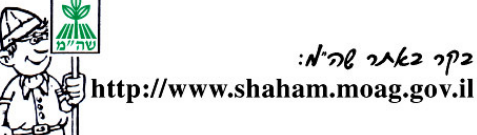

חוות גילת 85820 ; טל' : 08-9920982 ; פקס 9920970 - 08